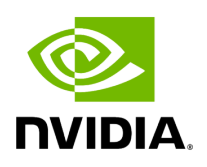

**Class GXFCondition** 

### **Table of contents**

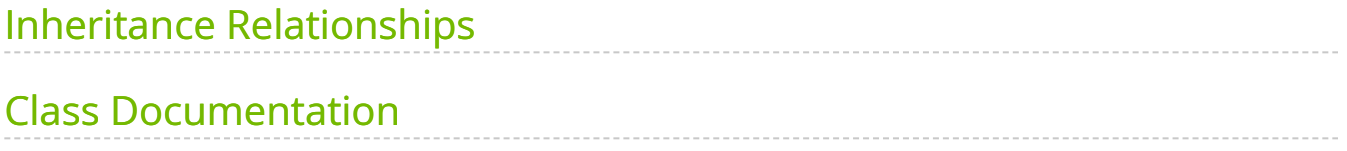

• Defined in [File gxf\\_condition.hpp](https://docs.nvidia.com/file_include_holoscan_core_gxf_gxf_condition.hpp.html#file-include-holoscan-core-gxf-gxf-condition-hpp)

## <span id="page-2-0"></span>**Inheritance Relationships**

### **Base Types**

- public holoscan::Condition [\(Class Condition](https://docs.nvidia.com/classholoscan_1_1Condition.html#exhale-class-classholoscan-1-1condition))
- public holoscan::gxf::GXFComponent ([Class GXFComponent\)](https://docs.nvidia.com/classholoscan_1_1gxf_1_1GXFComponent.html#exhale-class-classholoscan-1-1gxf-1-1gxfcomponent)

#### **Derived Types**

- public holoscan::AsynchronousCondition ([Class AsynchronousCondition](https://docs.nvidia.com/classholoscan_1_1AsynchronousCondition.html#exhale-class-classholoscan-1-1asynchronouscondition))
- public holoscan::BooleanCondition [\(Class BooleanCondition\)](https://docs.nvidia.com/classholoscan_1_1BooleanCondition.html#exhale-class-classholoscan-1-1booleancondition)
- public holoscan::CountCondition ([Class CountCondition\)](https://docs.nvidia.com/classholoscan_1_1CountCondition.html#exhale-class-classholoscan-1-1countcondition)
- public holoscan::DownstreamMessageAffordableCondition ([Class](https://docs.nvidia.com/classholoscan_1_1DownstreamMessageAffordableCondition.html#exhale-class-classholoscan-1-1downstreammessageaffordablecondition) [DownstreamMessageAffordableCondition](https://docs.nvidia.com/classholoscan_1_1DownstreamMessageAffordableCondition.html#exhale-class-classholoscan-1-1downstreammessageaffordablecondition))
- public holoscan::MessageAvailableCondition [\(Class MessageAvailableCondition](https://docs.nvidia.com/classholoscan_1_1MessageAvailableCondition.html#exhale-class-classholoscan-1-1messageavailablecondition))
- public holoscan::PeriodicCondition ([Class PeriodicCondition\)](https://docs.nvidia.com/classholoscan_1_1PeriodicCondition.html#exhale-class-classholoscan-1-1periodiccondition)

# <span id="page-2-1"></span>**Class Documentation**

class GXFCondition : public holoscan:[:Condition,](https://docs.nvidia.com/classholoscan_1_1Condition.html#_CPPv4N8holoscan9ConditionE) public holoscan::gxf:[:GXFComponent](https://docs.nvidia.com/classholoscan_1_1gxf_1_1GXFComponent.html#_CPPv4N8holoscan3gxf12GXFComponentE)

Subclassed by [holoscan::AsynchronousCondition](https://docs.nvidia.com/classholoscan_1_1AsynchronousCondition.html#classholoscan_1_1AsynchronousCondition), [holoscan::BooleanCondition,](https://docs.nvidia.com/classholoscan_1_1BooleanCondition.html#classholoscan_1_1BooleanCondition) [holoscan::CountCondition,](https://docs.nvidia.com/classholoscan_1_1CountCondition.html#classholoscan_1_1CountCondition) [holoscan::DownstreamMessageAffordableCondition,](https://docs.nvidia.com/classholoscan_1_1DownstreamMessageAffordableCondition.html#classholoscan_1_1DownstreamMessageAffordableCondition) [holoscan::MessageAvailableCondition](https://docs.nvidia.com/classholoscan_1_1MessageAvailableCondition.html#classholoscan_1_1MessageAvailableCondition), [holoscan::PeriodicCondition](https://docs.nvidia.com/classholoscan_1_1PeriodicCondition.html#classholoscan_1_1PeriodicCondition)

Public Functions

```
template<typename ArgT, typename ...ArgsT, typename =
std::enable_if_t<!std::is_base_of_v<::holoscan::Condition, std::decay_t<ArgT>> &&
(std::is_same_v<::holoscan::Arg, std::decay_t<ArgT>> ||
```
std::is\_same\_v<::holoscan::[ArgList,](https://docs.nvidia.com/classholoscan_1_1ArgList.html#_CPPv4N8holoscan7ArgListE) std::decay\_t[<ArgT>](#page-2-2)>)>> inline GXFCondition[\(ArgT](#page-2-2) &&arg, [ArgsT](#page-2-2)&&... args)

GXFCondition() = default

GXFCondition(const std::string &name, nvidia::gxf::SchedulingTerm \*term)

virtual void initialize() override

Initialize the component.

This method is called only once when the component is created for the first time, and use of light-weight initialization.

void add\_to\_graph\_entity[\(Operator](https://docs.nvidia.com/classholoscan_1_1Operator.html#_CPPv4N8holoscan8OperatorE) \*op)

© Copyright 2022-2024, NVIDIA.. PDF Generated on 06/06/2024